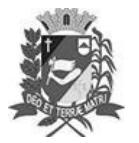

## **DIÁRIO OFICIAL DE ASSIS**

Prefeitura Municipal de Assis-SP Diario criado pela Lei Municipal nº 6293/2017 www.assis.sp.gov.br

Assis, 15 de dezembro de 2021

Ano XVIII - Edição Nº 3374

Página 21

Leis

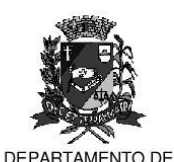

ADMINISTRAÇÃO

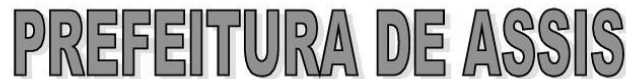

co Municipal "Prof" Judith de Oliveira Garcez Secretaria Municipal de Governo e Administração

LEI Nº 7.031, DE 15 DE DEZEMBRO DE 2021.

Projeto de Lei nº 84/21 - Autoria: Prefeito Municipal José Aparecido Fernandes

Dispõe sobre a abertura de Crédito Adicional Especial para os fins que especifica.

## O PREFEITO DO MUNICÍPIO DE ASSIS:

Faco saber que a Câmara Municipal de Assis aprova e eu sanciono a seguinte Lei:

Art. 1º - Fica aberto no Orcamento Programa Anual do Município de Assis, um Crédito Adicional Especial, nos termos do artigo 41, inciso II, da Lei Federal 4.320 de 17 de março de 1.964, no valor de R\$ 7.770,29 (sete mil setecentos e setenta reais e vinte e nove centavos) observando as classificações institucionais, econômicas e funcionais programáticas, abaixo relacionadas:

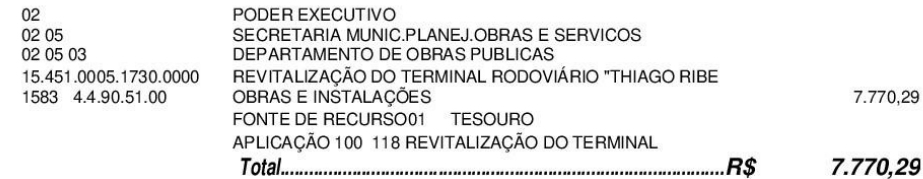

 $Art. 2<sup>°</sup>$  -Os recursos para atender as despesas com a execução da presente Lei serão provenientes de anulação parcial e/ou total, nos termos do disposto no artigo 43, § 1º, inciso III da Lei 4.320 de 17 de Marco de 1.964, das dotações orcamentárias abaixo:

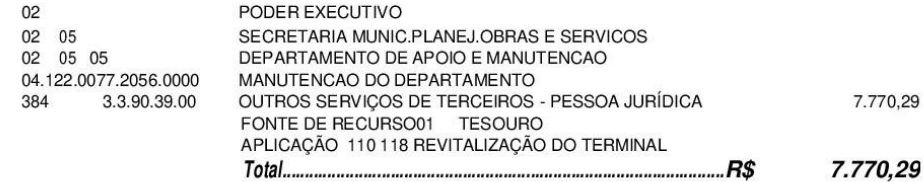

- Art. 3<sup>º</sup> Ficam alterados os anexos III, IV e V do Plano Plurianual, aprovado pela Lei Municipal nº 6.320 de 22 de junho de 2017 e o anexo IIA da Lei de Diretrizes Orçamentárias, exercício de 2021, aprovada pela Lei Municipal nº 6.812 de 15 de junho de 2020, conforme especificações previstas nos artigos 1º e 2º desta Lei.
- Art. 4º Esta Lei entra em vigor na data de sua publicação.

Prefeitura Municipal de Assis, em 15 de dezembro de 2021.

## **JOSÉ APARECIDO FERNANDES Prefeito Municipal**

## PERCY CIDIN AMÊNDOLA SPERIDIÃO Secretário Municipal da Fazenda

Publicada no Departamento de Administração, em 15 de dezembro de 2021.

Av. Rui Barbosa, 926 PABX (18) 3302.3300 CEP 19814-900 - Centro - Assis - SP